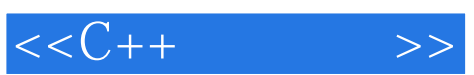

 $<< C++$  >>

- 13 ISBN 9787801723857
- 10 ISBN 7801723856

出版时间:2005-7

 $\mathcal{L}$ 

页数:243

PDF

更多资源请访问:http://www.tushu007.com

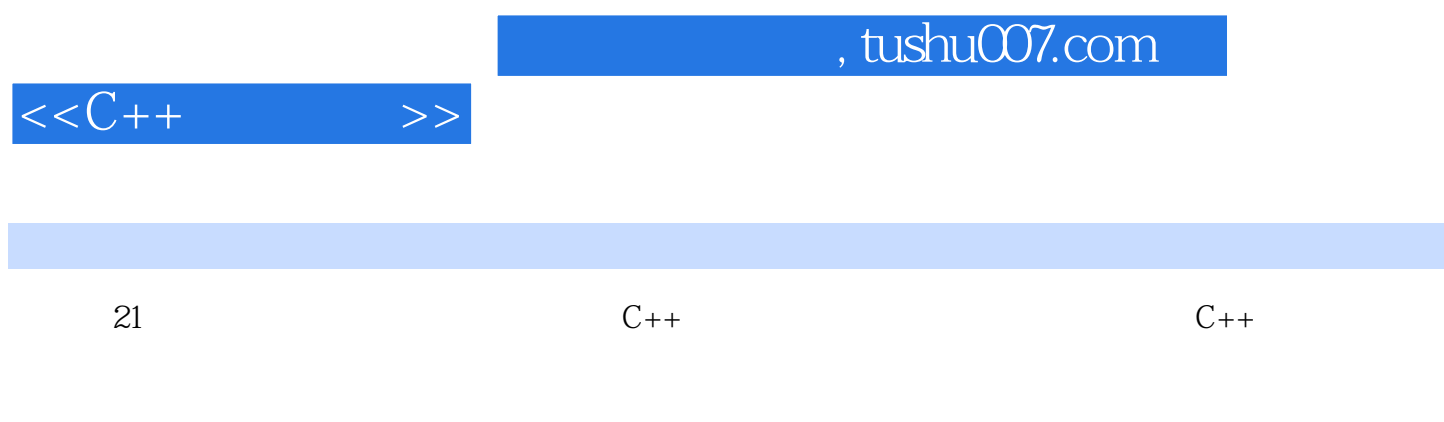

 $C++$ 

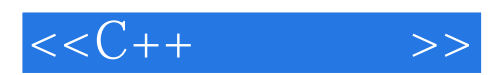

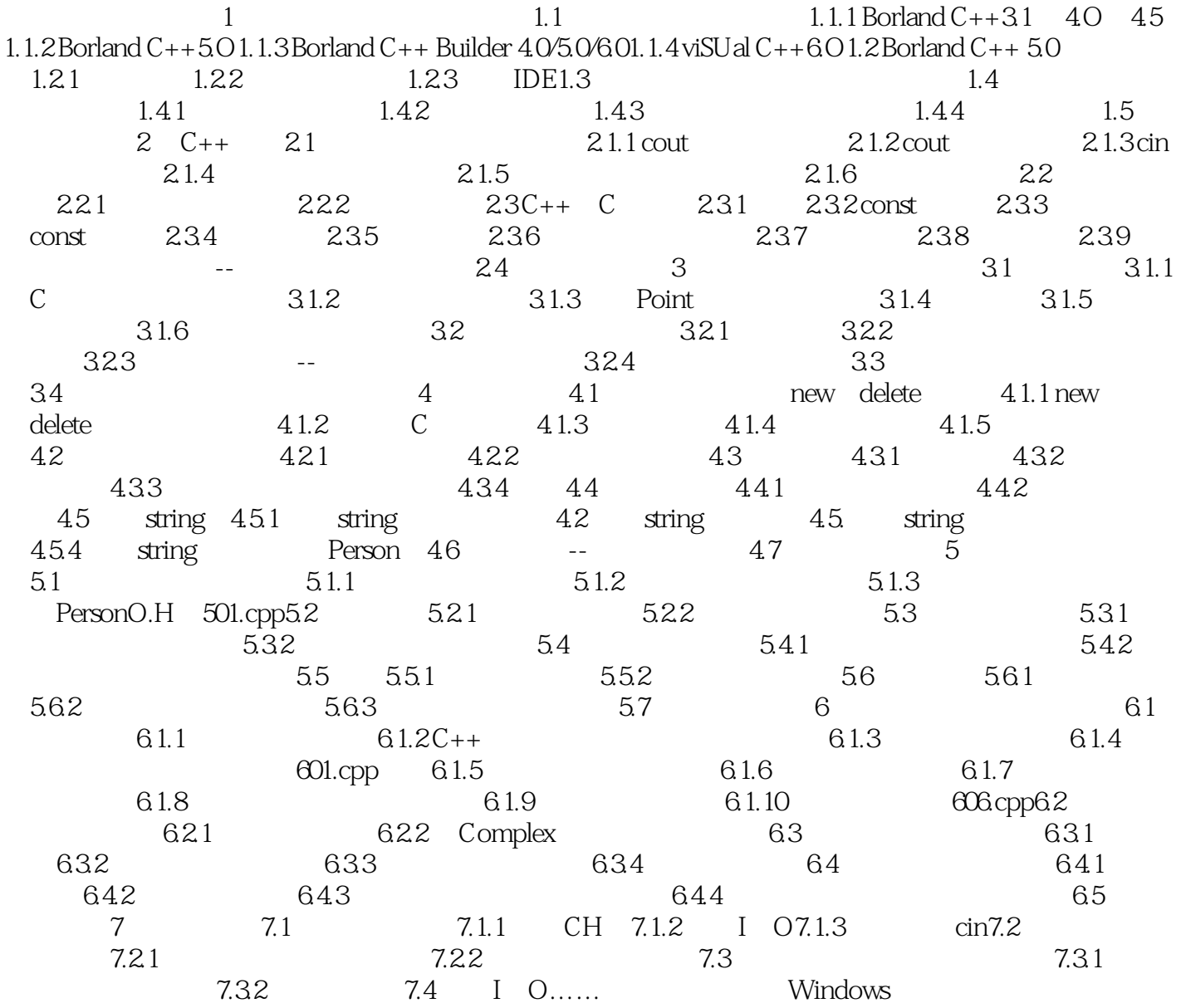

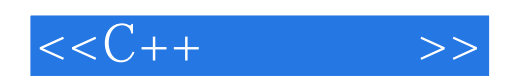

本站所提供下载的PDF图书仅提供预览和简介,请支持正版图书。

更多资源请访问:http://www.tushu007.com